**ЦИФРОВОЙ РЕЕСТР ЛУЧШИХ ПРАКТИК ДОПОЛНИТЕЛЬНОГО ОБРАЗОВАНИЯ ДЕТЕЙ**

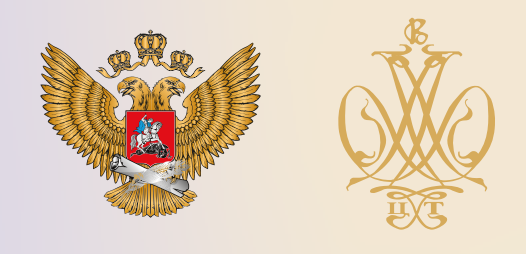

## ПРОГРАММА

# **ДОПОЛНИТЕЛЬНАЯ ОБЩЕОБРАЗОВАТЕЛЬНАЯ ОБЩЕРАЗВИВАЮЩАЯ ПРОГРАММА «ИНЖЕНЕРНЫЙ ДИЗАЙН CAD»**

**Муниципальное образовательное учреждение Зеленорощинская средняя школа**

**Ульяновская область**

**2021 г.**

## **Структура дополнительной общеразвивающей программы**

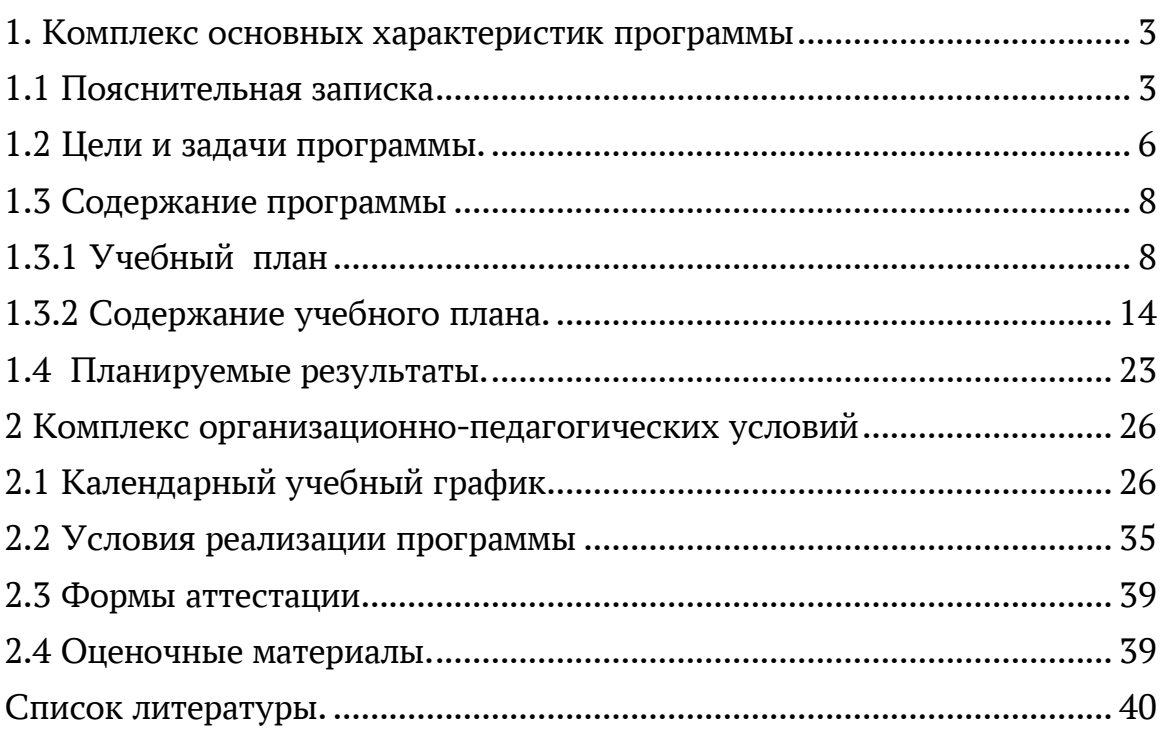

#### **1. Комплекс основных характеристик программы 1.1 Пояснительная записка**

#### <span id="page-2-0"></span>*Нормативно-правовое обеспечение программы.*

<span id="page-2-1"></span>В настоящее время содержание, роль, назначение и условия реализации программ дополнительного образования закреплены в следующих нормативных документах:

• Федеральный Закон Российской Федерации от 29.12.2012 г. № 273 «Об образовании в Российской Федерации» (далее – ФЗ № 273);

• Приказ Министерства Просвещения Российской Федерации от 9 ноября 2018 г. № 196 «Об утверждении порядка организации и осуществления образовательной деятельности по дополнительным общеобразовательным программам»;

• Концепция развития дополнительного образования детей от 4 сентября 2014 г. № 1726;

• Письмо Минобрнауки России от 18.11.15 №09-3242;

• СанПин 2.4.3172-14 «Санитарно-эпидемиологические требования к устройству, содержанию и организации режима работы образовательных организаций дополнительного образования детей»;

СанПин 2.4.2.3286-15 «Санитарно-эпидемиологические требования к условиям и организации обучения и воспитания в организациях, осуществляющих образовательную деятельность по адаптированным основным общеобразовательным программам для обучающихся с ограниченными возможностями здоровья»;

• СанПин 2.2.2/2.4.1340-03 «Гигиенические требования к персональным электронно-вычислительным машинам и организации работы»;

• Устав ОГБН ОО «Дворец творчества детей и молодѐжи»;

• Локальные акты ОГБН ОО «Дворец творчества детей и молодѐжи»;

• Письмо Министерства образования и науки Ульяновской области от 21.04.2020 №2822 Методические рекомендации «О реализации дополнительных общеобразовательных программ с применением электронного обучения и дистанционных образовательных технологий».

*Уровень программы:* базовый.

*Направленность программы*: техническая. Программа «Инженерный дизайн CAD» направлена на формирование у детей интереса к дизайну, развитие навыков создания 3Dмоделей, чертежей, а также выявление творческого потенциала и развитие личности ребенка.

*Дополнительность программы по отношению к программам общего образования, дошкольного образования.* Данный вид деятельности в общеобразовательных и дошкольных учреждениях не изучается.

*Актуальность программы.* Учитывая, что подготовка будущих инженеров является стратегической задачей в инновационной деятельности каждого государства, правительство РФ совместно с бизнесом поддерживают развитие крупных образовательных проектов, направленных на стимулирование изучения технических наук. Фондом «Вольное Дело» в партнерстве с WorldSkills Россия, при поддержке Агентства стратегических инициатив, Министерства промышленности и торговли РФ, Министерства образования и науки РФ, была инициирована программа ранней профориентации и основ профессиональной подготовки школьников JuniorSkills, где в числе прочих развиваются компетенции «Инженерный дизайн CAD», «Прототипирование».

Программа по 3D-моделированию направлена на подготовку учащихся к их инженерному будущему. Обучающиеся изучают основы моделирования и проектирования в системе автоматизированного проектирования (далее САПР) КОМПАС 3DV17.1. Данное программное обеспечение используют крупнейшие предприятия по всему миру, что позволяет им снизить расход материальных ресурсов и сократить время выпуска продукции на рынок. Освоение современного САПР в рамках внеурочной деятельности и дополнительного образования позволяет реализовать принцип преемственности в подготовке будущих специалистов.

Опыт реализации данной программ показал, что начальный этап освоения этой программы возможен с 10 лет.

*Новизна дополнительной общеразвивающей программы* «Инженерный дизайн CAD» заключается в соединении теоретического и практического материала, методах и формах организации учебной деятельности. На занятиях ребятам предлагается представить себя в разных ролях: конструктора, инженера, художника визуализатора и др. Использование новейших компьютерных программ для работы с трехмерным материалом и чертежами является важной отличительной особенностью данной программы от многих других, предложенных в рамках системы дополнительного образования.

Новизна предполагает:

- новое решение проблем дополнительного образования;
- новые методики преподавания;
- новые педагогические технологии в проведении занятий.

*Отличительные особенности программы –* характерные свойства, отличающие программу от других, остальных; отличительные черты, основные идеи, которые придают программе своеобразие.

*Педагогическая целесообразность программы -* «Инженерный дизайн CAD» заключается в соответствии построения целей и задач построению содержания учебной программы. Процесс реализации программы способствует процессу коллективного творчества, прививаются навыки профессиональной деятельности.

4

*Адресат программы:* обучающиеся 13 – 17 лет, деятельность ребенка становится предметной. Направление — учеба и развитие. Выбор данной возрастной категории для освоения программы обуславливается психологическими особенностями детей среднего и старшего школьного возраста в восприятии материала, мотивации к учебной деятельности, коммуникативной и аналитической деятельности, сформированности мировоззрения и пр.

*Объѐм программы:* 144 часа.

*Формы обучения***:** Обучение по программе ведется с использованием различных **форм обучения** (очная, электронное обучение и обучение с применением дистанционных образовательных технологий)

При очной форме происходит постоянное общение с преподавателями, для обмена информацией, возможность заниматься научной деятельностью во время учѐбы. Для очного обучения чаще всего применяется комбинированные и практические занятия. Виды занятий*:* лекции, практические и лабораторные работы. Основной формой является групповое занятие.

При реализации программы с использованием ЭО и ДОТ возможны следующие формы проведения занятий:

- Видеоконференция – обеспечивает двухстороннюю аудио- и видеосвязь между педагогом и обучающимися. Преимуществом такой формы виртуального общения является визуальный контакт в режиме реального времени. Охватывает большое количество участников образовательного процесса.

- Чат–занятия – это занятия, которые проводятся с использованием чатов электронной системы общения, проводится синхронно, то есть все участники имеют доступ к чату в режиме онлайн.

- Онлайн–консультации – это наиболее эффективная форма взаимодействия между педагогом и обучающимися. Преимущество таких консультаций в том, что, как при аудио и тем более видео контакте, создается максимально приближѐнная к реальности атмосфера живого общения. К наиболее приемлемым для дополнительного образования можно отнести, также, такие формы как мастер классы, дистанционные конкурса, фестивали, выставки, электронные экскурсии.

*Особенности организации образовательного процесса:* В соответствии с учебным планом программы объединении *-* «Инженерный дизайн CAD». Состав группы постоянный.

*Срок освоения программы:* 1 год.

## *Режим занятий:*

Дополнительная общеобразовательная программа «Инженерный дизайн CAD» рассчитана на 1 год обучения, два модуля: сентябрь – декабрь «Твердотельное моделирование в системе КОМПАС -3D», январь – май «Расширенные возможности КОМПАС-3D». Занятия по данному направлению проходят по 2 академических часа в неделю: по 45 минут с перерывом продолжительностью 10 минут. Объем учебного времени –144 часа (64 часа – первый модуль, 80 часов – второй модуль). Количество обучающихся в одной группе: до 12 человек.

#### **1.2 Цели и задачи программы.**

<span id="page-5-0"></span>*Цель программы –* развитие творческого потенциала личности по средствам инженерного дизайна, обучить основам проектирования в САПР КОМПАС 3DV17.1.

## *Задачи: Образовательные:*

- сформировать представление о САПР;
- x помочь освоить основные принципы работы в САПР КОМПАС 3D V17.1, научиться создавать детали, сборки и техническую документацию;
- закрепить знания, полученные на уроках черчения, физики, технологии и геометрии.

#### *Развивающие:*

- x способствовать развитию наблюдательности, внимания, воображения и мотивации к учебной деятельности.
- содействовать формированию коммуникативных навыков;
- развитие образно-логического мышления;
- x развить базовые знания графических редакторов для правильной подачи дизайнерского решения;
- формирование основ проектного мышления;
- способствовать развитию пространственного мышления учащихся за счет работы с пространственными образами (преобразование этих образов из двухмерных в трехмерные и обратно, и т.д.).

#### *Воспитательные:*

- обозначить ценность инженерного образования;
- сформировать навыки командной работы над проектом;
- -воспитание способностей к самореализации и саморазвитию;
- сориентировать учащихся на получение технической специальности;
- способствовать социализации обучающихся путем приобщения их к совместной работе, а также современным культурным тенденциям в сфере дизайна.

*Отличительная особенность данной программы* заключается в соблюдении принципа преемственности в обучении и работе с программным продуктом, начиная со школьной скамьи и заканчивая производством.

#### **Формы подведения итогов**:

- защита проекта,
- соревнования различного уровня.

#### **Способы определения результативности.**

В образовательном процессе для диагностики успешности освоения учебной программы используются:

- метод наблюдения;
- x метод анализа продуктов образовательно й деятельности обучающегося;

Создание «правильных» моделей, т.е. моделей в которых соблюдены принципы параметричности, ассоциативности и для которых выполним различного рода анализ.

Оценка формирования команды по следующим критериям:

- сплоченность команды;
- согласованность индивидуальных целей членов команды;

- эффективности работы в команде в сравнении с эффективностью работы над индивидуальными проектами;

- выделение лидера команды.

#### **Виды контроля.**

- предварительный: анкетирование, опрос;
- x практическая работа над созданием сборочной единицы в определенной тематике;
- текущий: конкурсы внутри объединения, дискуссии;
- итоговый: защита проектов.

#### **1.3 Содержание программы 1.3.1 Учебный план**

<span id="page-7-1"></span><span id="page-7-0"></span>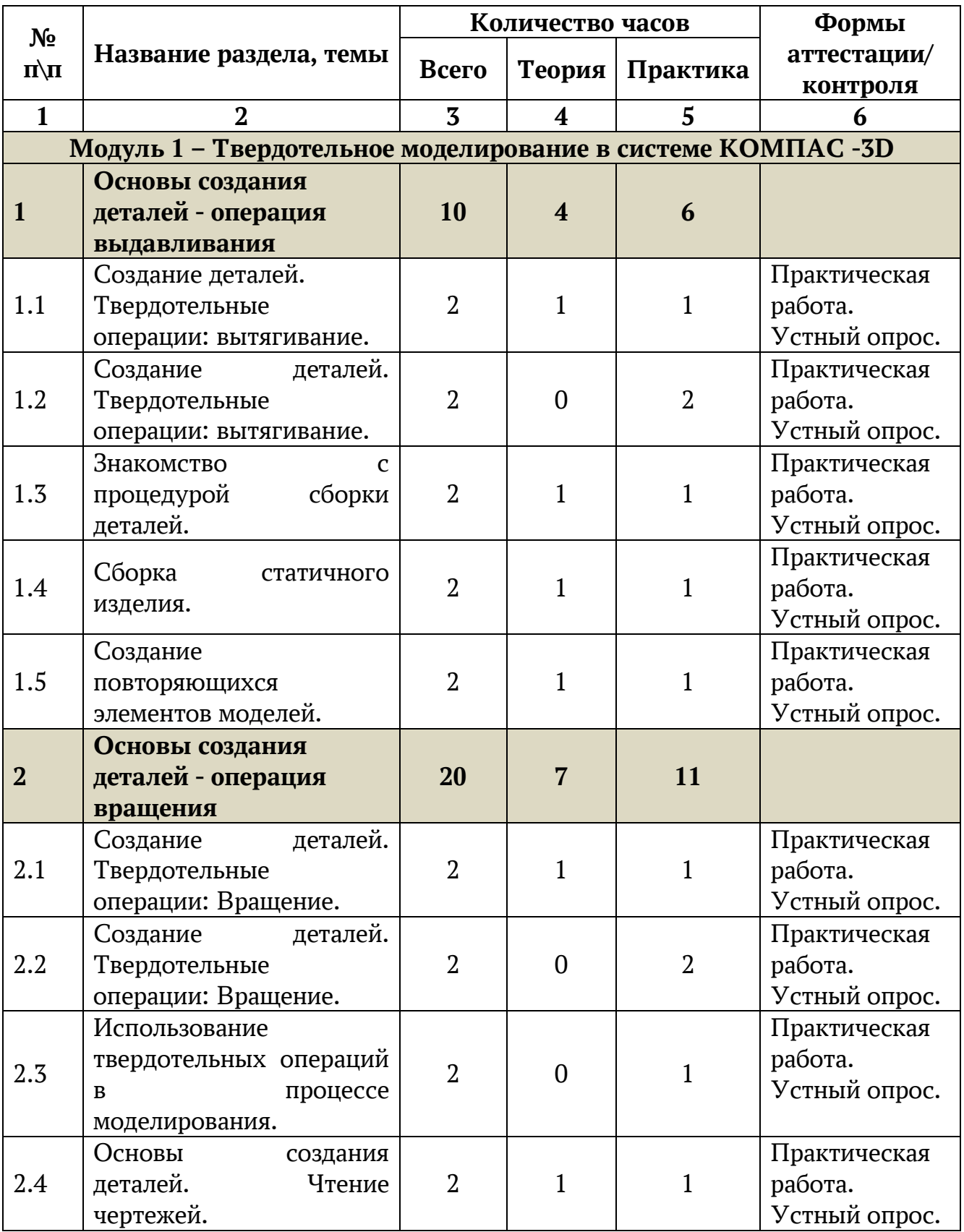

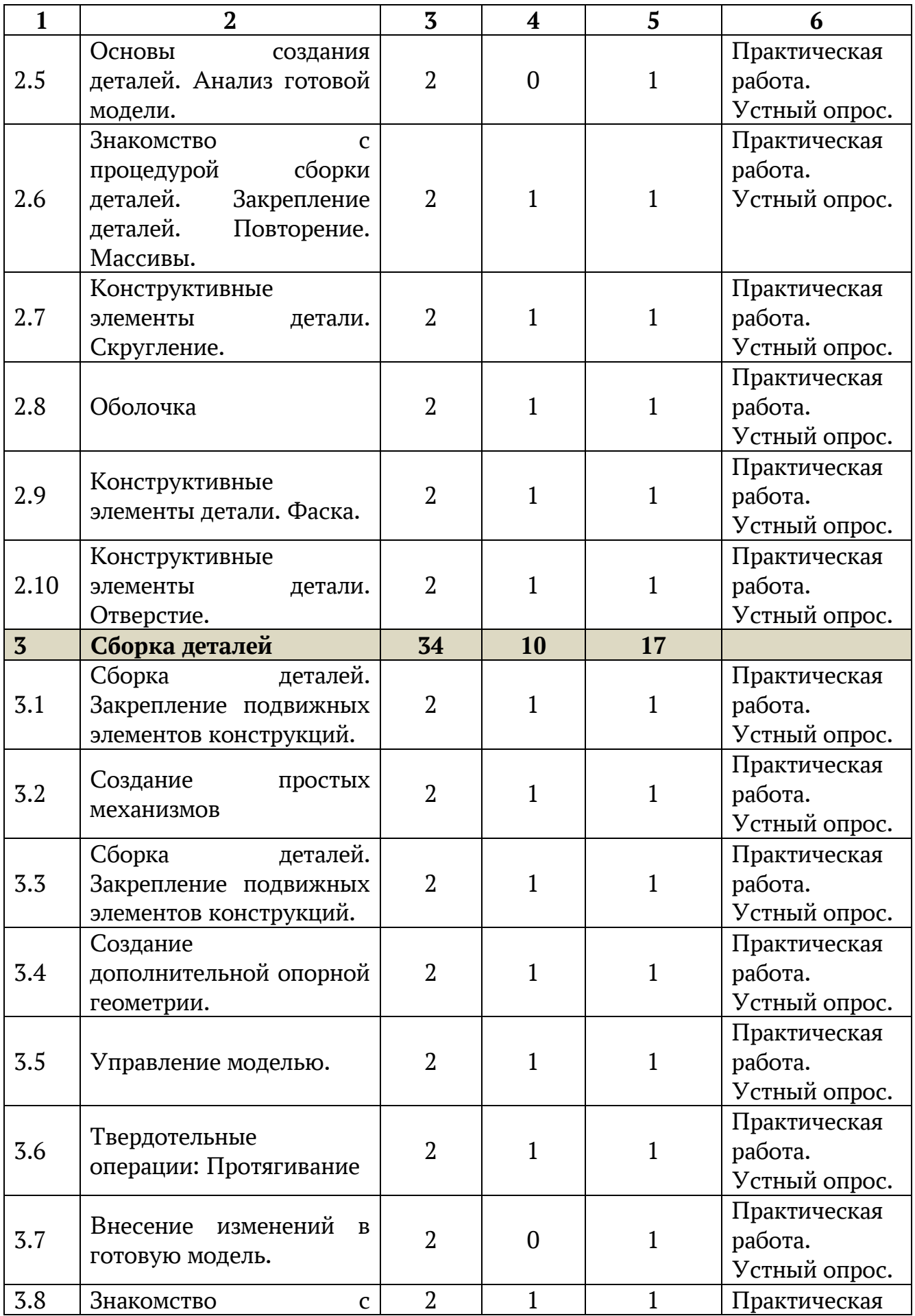

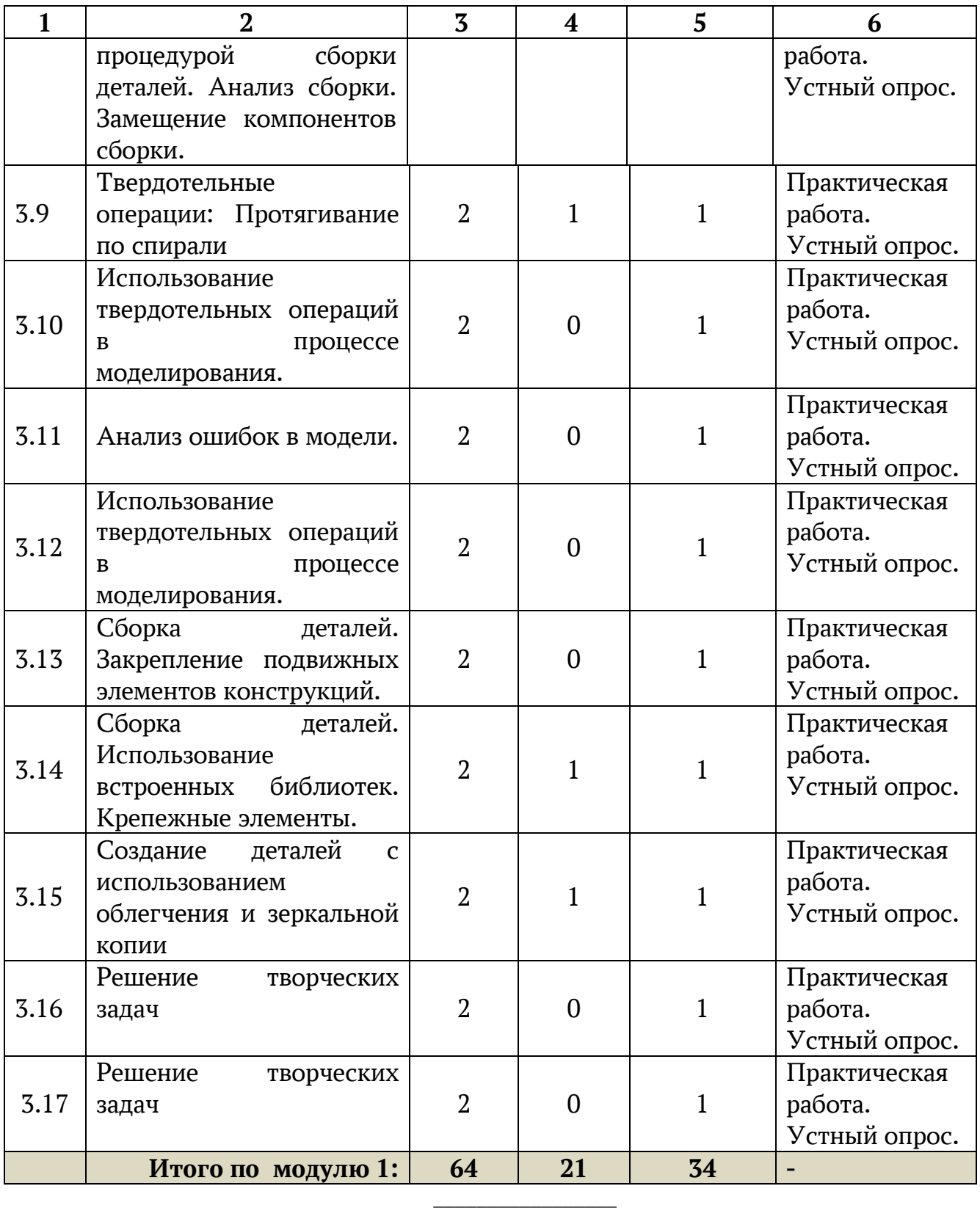

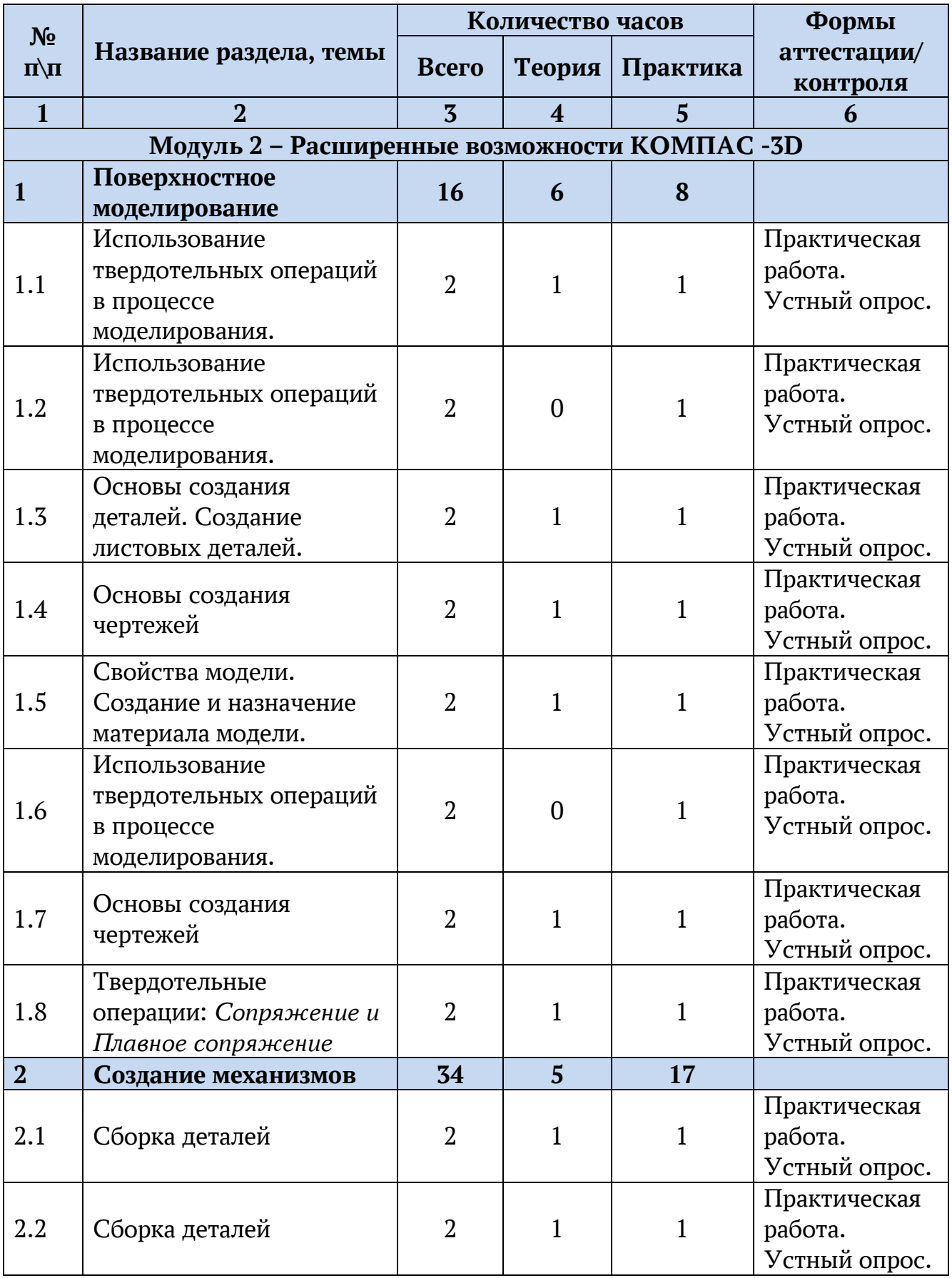

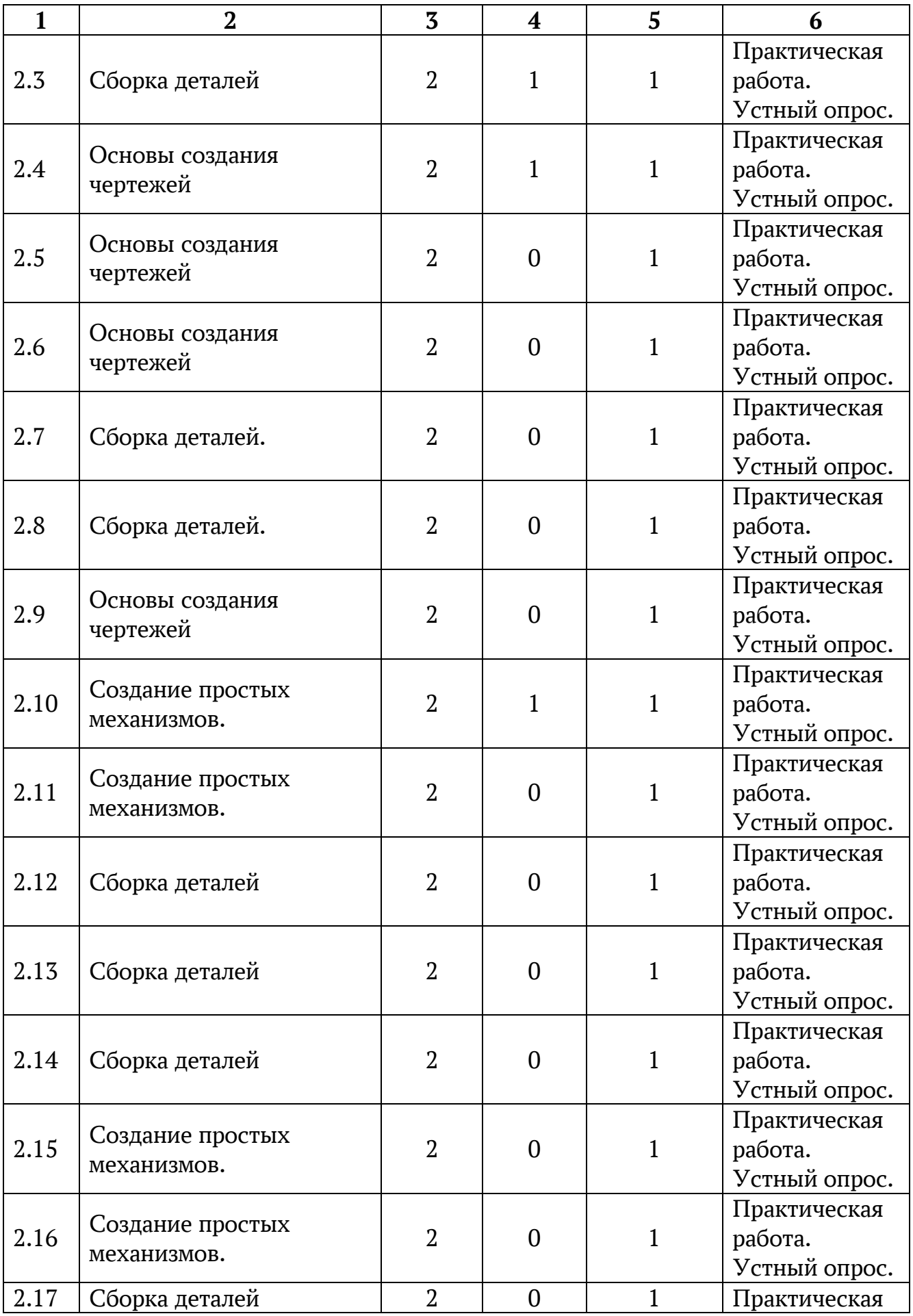

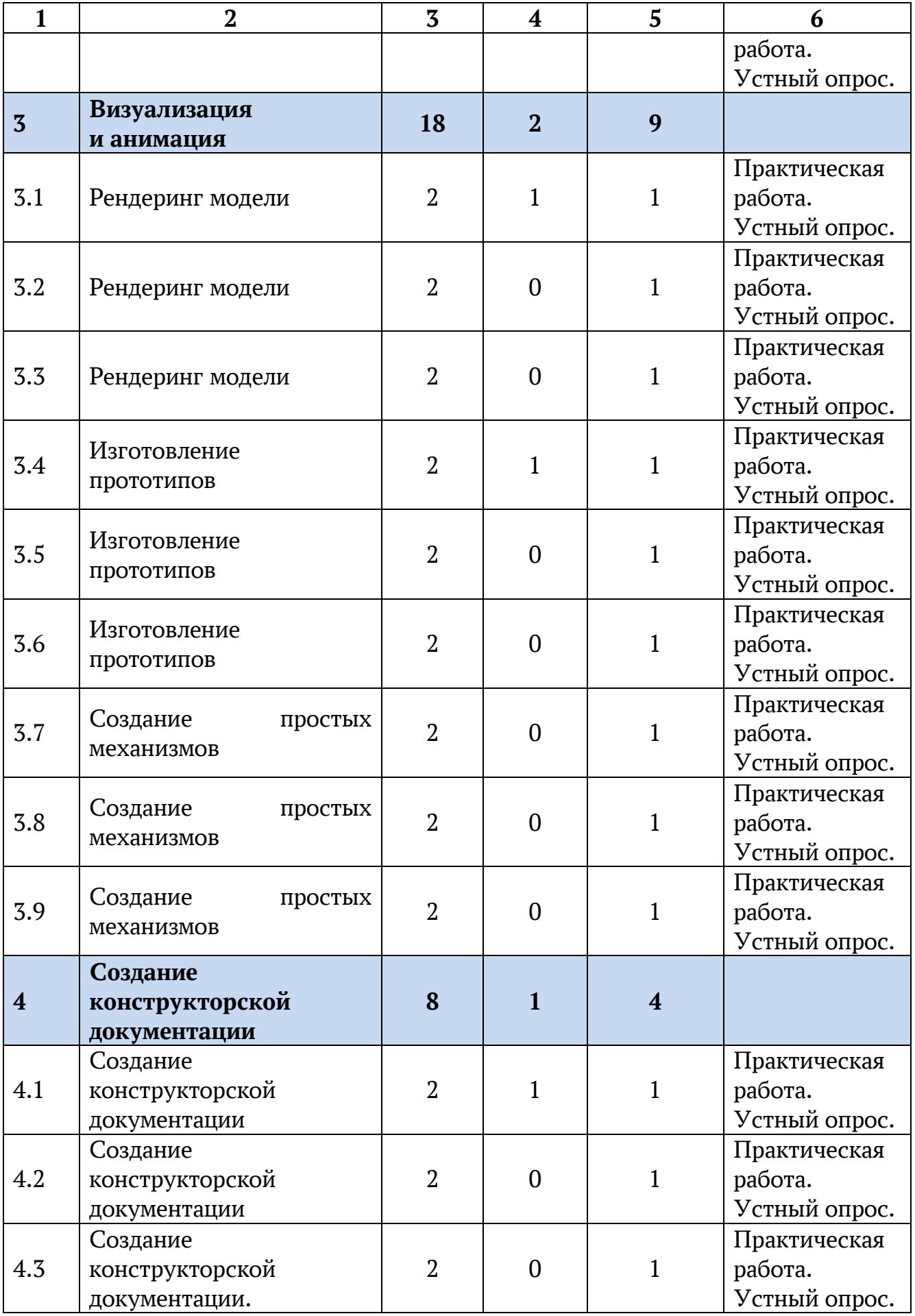

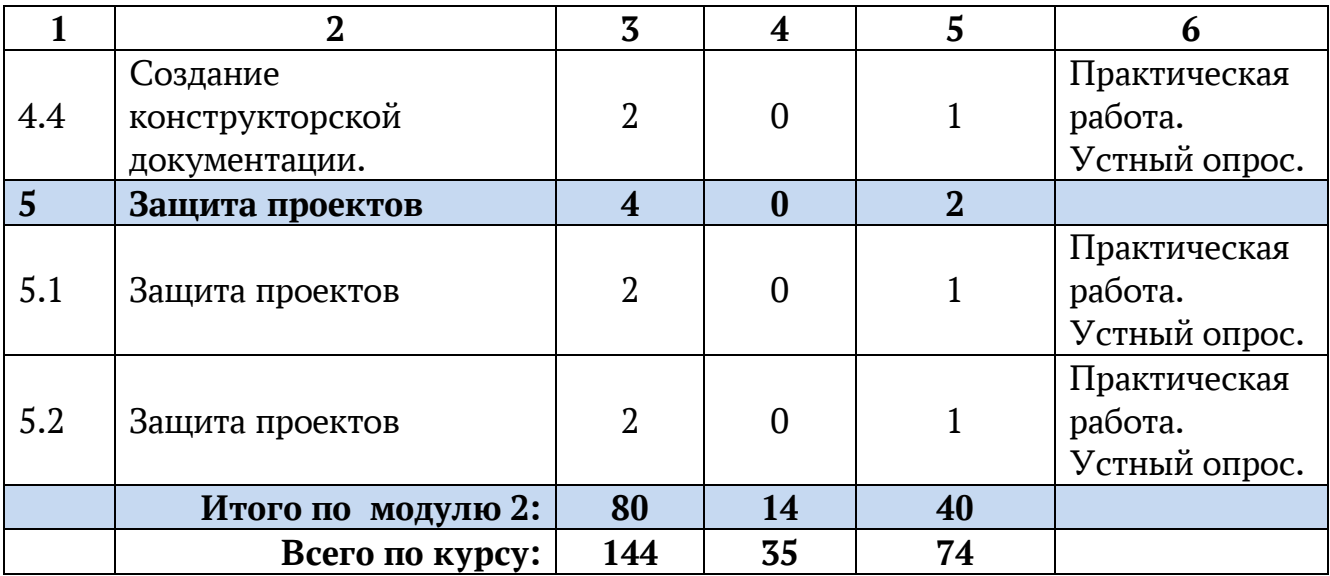

**\_\_\_\_\_\_\_\_\_\_\_**

## **1.3.2 Содержание учебного плана. Модуль 1 – Твердотельное моделирование в системе КОМПАС -3D**

#### <span id="page-13-0"></span>**1 Основы создания деталей - операция выдавливания**

**1.1 Создание деталей. Твердотельные операции: Вытягивание.**

*Теория.* Инструктаж по технике безопасности. Инструктаж по пожарной безопасности и электробезопасности. Инструктаж по санитарии. Распорядок дня. Расписание занятий. Программа занятий на курс. Использование окружностей и прямоугольников для создания цилиндров и призм. Изменение размеров. Получение объема с помощью операции вытягивание. Направление вытягивания. Правка определения

*Практика***.** Использование линий, дополнительных привязок, осевых линий. Получение объема с помощью операции вытягивание. Удаление объема с помощью операции вытягивание.

## **1.2 Создание деталей. Твердотельные операции: Вытягивание.**

*Практика***.** Использование линий, дополнительных привязок, осевых линий. Получение объема с помощью операции вытягивание. Удаление объема с помощью операции вытягивание.

## **1.3 Знакомство с процедурой сборки деталей.**

*Теория.* Работа с готовыми моделями. Закрепление по осям, поверхностям и плоскостям, используя закрепления *совпадение и расстояние*

*Практика***.** Работа с готовыми моделями. Закрепление по осям, поверхностям и плоскостям, используя закрепления *совпадение и расстояние*

## **1.4 Сборка статичного изделия.**

*Теория.* Работа с готовыми моделями. Закрепление по осям, поверхностям и плоскостям, используя закрепления *совпадение и расстояние*

*Практика***.** Работа с готовыми моделями. Закрепление по осям, поверхностям и плоскостям, используя закрепления *совпадение и расстояние*

#### **1.5 Создание повторяющихся элементов моделей.**

*Теория.* Использование операции в среде эскиза – ограничения: вертикально, горизонтально, перпендикулярно, параллельно. Копирование и отражение.

*Практика***.** Использование операции в среде эскиза – ограничения: вертикально, горизонтально, перпендикулярно, параллельно. Копирование и отражение.

#### **2 Основы создания деталей - операция вращения**

#### **2.1 Создание деталей. Твердотельные операции: Вращение.**

*Теория.* Изучение ограничений: *совпадающий и касательная*. Изучение операции *вращение.*

*Практика***.** Построение тел вращения, напр.: шар, тор, ваза, шахматная фигура – пешка и т.д.

#### **2.2 Создание деталей. Твердотельные операции: Вращение.**

*Практика***.** Построение тел вращения, напр.: шар, тор, ваза, шахматная фигура – пешка и т.д.

## **2.3 Использование твердотельных операций в процессе моделирования.**

*Практика***.** Построение объектов окружающего мира -предметы интерьера (на выбор обучающихся).

#### **2.4 Основы создания деталей. Чтение чертежей.**

*Теория.* Введение понятия вида, проекции, типов размеров (линейные и угловые). Условные обозначении на чертеже.

*Практика***.** Создание детали с опорой на чертеж. Соблюдение габаритных размеров.

## **2.5 Основы создания деталей. Анализ готовой модели.**

*Практика***.** Самостоятельное выполнение задания участниками. Всем участникам предоставляется доступ к готовой модели. Задача участника ответить на вопросы и внести ответы в карточку.

## **2.6 Знакомство с процедурой сборки деталей. Закрепление деталей. Повторение. Массивы.**

*Теория.* Использование в сборках процедур, сокращающих время сборки.

*Практика***.** Сборка деталей конструктора.

#### **2.7 Конструктивные элементы детали. Скругление.**

*Теория.* Назначение скруглений. Типы скруглений. Создание скруглений и автоскруглений.

*Практика***.** Назначение скруглений. Типы скруглений. Создание скруглений и автоскруглений.

## **2.8 Оболочка**

*Теория.* Применение к деталям операции *оболочка*. Направление получения объема. Задание разных толщин. Исключение поверхностей.

*Практика***.** Применение к деталям операции *оболочка*. Направление получения объема. Задание разных толщин. Исключение поверхностей.

#### **2.9 Конструктивные элементы детали. Фаска.**

*Теория.* Назначение фасок. Типы фасок. Создание фаски кромки и фаски угла.

*Практика***.** Назначение фасок. Типы фасок. Создание фаски кромки и фаски угла.

## **2.10 Конструктивные элементы детали. Отверстие.**

*Теория.* Выполнение отверстий. Типы размещения отверстий. Создание собственных форм отверстий.

*Практика***.** Выполнение отверстий. Типы размещения отверстий. Создание собственных форм отверстий.

## **3 Сборка деталей**

## **3.1 Сборка деталей. Закрепление подвижных элементов конструкций.**

*Теория.* Сборка детских игрушек с использованием закреплений с одной степенью свободы – *Штифт.* Свободное вращение/вращение в заданном диапазоне.

*Практика***.** Сборка детских игрушек с использованием закреплений с одной степенью свободы – *Штифт* 

Вращение стрелки часов/шлагбаум.

## **3.2 Создание простых механизмов** *Теория. Практика***.**

#### **3.3 Сборка деталей. Закрепление подвижных элементов конструкций.**

*Теория.* Выбор сервопривода. Назначение направления и скорости вращения. Анализ механизма.

*Практика***.** Выбор сервопривода. Назначение направления и скорости вращения. Анализ механизма.

#### **3.4 Создание дополнительной опорной геометрии.**

*Теория.* Создание дополнительной опорной геометрии для оптимизации построения модели. Создание плоскостей, осевых линий и точек.

*Практика***.** Создание дополнительной опорной геометрии для оптимизации построения модели. Создание плоскостей, осевых линий и точек.

#### **3.5 Управление моделью.**

*Теория.* Изменение единиц измерения модели. Назначение материала модели. Переименование модели. Добавление параметров модели: *Обозначение, Наименование, Разработал, Масса, Материал.*

*Практика***.** Изменение единиц измерения модели. Назначение материала модели. Переименование модели. Добавление параметров модели: *Обозначение, Наименование, Разработал, Масса, Материал.*

#### **3.6 Твердотельные операции: Протягивание**

*Теория.* Создание направляющих. Объединение эскизных линий, лежащих в разных плоскостях. Создание сечений и изменение настроек операции *Протягивание*

*Практика***.** Создание направляющих. Объединение эскизных линий, лежащих в разных плоскостях. Создание сечений и изменение настроек операции *Протягивание*

#### **3.7 Внесение изменений в готовую модель.**

*Практика***.** Внесение изменений в деталь по заданию преподавателя.

## **3.8 Знакомство с процедурой сборки деталей. Анализ сборки. Замещение компонентов сборки.**

*Теория.* Анализ взаимопересечения деталей. Анализ толщин. Замещение одного элемента конструкции другим.

*Практика***.** Анализ взаимопересечения деталей. Анализ толщин. Замещение одного элемента конструкции другим.

## **3.9 Твердотельные операции: Протягивание по спирали**

*Теория.* Основные шаги построения протягивания по спирали: направляющая, ось, сечение. Выбор направления закручивания и шага.

*Практика***.** Основные шаги построения протягивания по спирали: направляющая, ось, сечение. Выбор направления закручивания и шага.

## **3.10 Использование твердотельных операций в процессе моделирования.**

*Практика***.** Построение объектов окружающего мира - предметы интерьера (на выбор обучающихся).

#### **3.11 Анализ ошибок в модели.**

*Практика***.** Обучающимися самостоятельно производится по заданию поиск ошибок в модели и их исправление.

## **3.12 Использование твердотельных операций в процессе моделирования.**

*Практика***.** Построение объектов окружающего мира - предметы интерьера (на выбор обучающихся).

## **3.13 Сборка деталей. Закрепление подвижных элементов конструкций.**

*Теория.* Сборка конструкции с использованием закреплений с двумя степенями свободы – *Цилиндр*

*Практика***.** Сборка конструкции с использованием закреплений с двумя степенями свободы – *Цилиндр*

## **3.14 Сборка деталей. Использование встроенных библиотек. Крепежные элементы.**

*Теория.* Использование встроенных библиотек. Крепежные элементы.

*Практика***.** Добавление болтов и гаек из библиотек Компас -3D в сборки.

#### **3.15 Создание деталей с использованием облегчения и зеркальной копии**

*Теория.* Выполнение копий геометрии детали и сохранение отраженной копии модели.

*Практика***.** Внесение изменений в деталь по заданию преподавателя.

## **3.16 Решение творческих задач**

*Практика***.** Построение объектов окружающего мира - предметы интерьера (на выбор обучающихся).

## **3.17 Решение творческих задач**

*Практика***.** Построение объектов окружающего мира - предметы интерьера (на выбор обучающихся).

## **Модуль 2 – Расширенные возможности КОМПАС -3D**

## **1 Поверхностное моделирование**

#### **1.1 Использование твердотельных операций в процессе моделирования.**

*Теория.* Выполнение копий геометрии детали и сохранение отраженной копии модели.

*Практика***.** Внесение изменений в деталь по заданию преподавателя

## **1.2 Использование твердотельных операций в процессе моделирования.**

*Практика***.** Построение объектов окружающего мира - елочные украшения (на выбор обучающихся).

#### **1.3 Основы создания деталей. Создание листовых деталей.**

*Теория.* Преобразование деталей в листовые. Гибка детали. Построение разверток.

*Практика***.** Построение разверток куба, пирамиды, призмы, октаэдра.

#### **1.4 Основы создания чертежей**

*Теория.* Установки параметров чертежа. Создание нового чертежа. Чертежные виды. Нанесение размеров.

*Практика***.** Выполнение чертежей деталей с главным и основными проекционными видами

## **1.5 Свойства модели. Создание и назначение материала модели. Создание и заполнение параметров модели**

*Теория.* Подготовка модели к созданию технической документации.

*Практика***.** Подготовка модели к созданию технической документации.

## **1.6 Использование твердотельных операций в процессе моделирования.**

*Практика***.** Выполнение деталей по чертежам предложенным преподавателем.

#### **1.7 Основы создания чертежей**

*Теория.* Подготовка чертежа к печати.

*Практика***.** Обмен подготовленными чертежами между обучающимися и выполнение деталей по этим чертежам. Анализ ошибок в чертежах (недостаточность информации для выполнения детали). Исправление ошибок.

## **1.8 Твердотельные операции: Сопряжение и Плавное сопряжение**

*Теория.* Сопряжение различных геометрических фигур между собой, сопряжение фигуры и точки. Направляющие.

*Практика***.** Сопряжение различных геометрических фигур между собой, сопряжение фигуры и точки. Направляющие.

#### **2 Создание механизмов**

#### **2.1 Сборка деталей**

**Теория.** Анализ устройства работы. Вычленение узлов. Определение зависимостей.

*Практика***.** Выполнение сборки паровой машины.

#### **2.2 Сборка деталей**

*Теория.* Изучение возможностей свободного стиля. Получение твердого тела.

*Практика***.** Создание кузова автомобиля.

#### **2.3 Сборка деталей**

*Практика***.** Создание кузова автомобиля.

#### **2.4 Основы создания чертежей**

*Теория.* Назначение сборочного чертежа. Оформление сборочного чертежа.

*Практика***.** Создание сборочных чертежей. Простановка габаритных и монтажных размеров. Простановка позиций.

## **2.5 Основы создания чертежей**

*Практика***.** Создание сборочных чертежей. Простановка габаритных и монтажных размеров. Простановка позиций.

#### **2.6 Основы создания чертежей**

*Практика***.** Создание сборочных чертежей. Простановка габаритных и монтажных размеров. Простановка позиций.

## **2.7 Сборка деталей.**

*Практика***.** Выполнение собственного проекта

#### **2.8 Сборка деталей.**

*Практика***.** Выполнение собственного проекта

#### **2.9 Основы создания чертежей**

*Практика***.** Выполнение собственного проекта

#### **2.10 Создание простых механизмов.**

*Теория.* Поверхности кулачкового соединения и ременной передачи. Коэффициент трения.

*Практика***.** Создание кулачкового механизма и ременной передачи.

#### **2.11 Создание простых механизмов.**

*Практика***.** Создание кулачкового механизма и ременной передачи.

## **2.12 Сборка деталей**

*Практика***.** Выполнение собственного проекта

## **2.13 Сборка деталей**

*Практика***.** Выполнение собственного проекта

## **2.14 Сборка деталей**

*Практика***.** Выполнение собственного проекта

## **2.15 Создание простых механизмов.**

*Практика***.** Выполнение собственного проекта

## **2.16 Создание простых механизмов.**

*Практика***.** Выполнение собственного проекта

## **2.17 Сборка деталей**

*Практика***.** Выполнение собственного проекта

## **3 Визуализация и анимация**

## **3.1 Рендеринг модели**

*Теория.* Загрузка собственных сцен и текстур. *Практика***.** Выполнение собственного проекта

## **3.2 Рендеринг модели**

*Практика***.** Выполнение собственного проекта

## **3.3 Рендеринг модели**

*Практика***.** Выполнение собственного проекта

## **3.4 Изготовление прототипов**

*Теория.* Принцип работы 3D принтера. Сохранение файла в формат, для печати на 3D принтере. Настройка 3D принтера.

*Практика***.** Печать деталей из собственного проекта

## **3.5 Изготовление прототипов**

*Практика***.** Печать деталей из собственного проекта

## **3.6 Изготовление прототипов**

*Практика***.** Печать деталей из собственного проекта

#### **3.7 Создание простых механизмов**

*Практика***.** Выполнение собственного проекта

#### **3.8 Создание простых механизмов**

*Практика***.** Выполнение собственного проекта

#### **3.9 Создание простых механизмов**

*Практика***.** Выполнение собственного проекта

## **4 Создание конструкторской документации**

#### **4.1 Создание конструкторской документации**

*Теория.* Виды конструкторских документов. графические и текстовые **документы**, которые, в совокупности или в отдельности, определяют состав и устройство изделия и содержат необходимые данные для его разработки, изготовления, контроля, приемки, эксплуатации и ремонта. Чертеж. Спецификация. Схема.

*Практика***.** Чертеж. Спецификация. Схема.

## **4.2 Создание конструкторской документации**

*Практика***.** Выполнение собственного проекта

## **4.3 Создание конструкторской документации.**

*Практика***.** Выполнение собственного проекта

#### **4.4 Создание конструкторской документации.**

*Практика***.** Выполнение собственного проекта

#### **5 Защита проектов**

#### **5.1 Защита проектов**

*Практика***.** Представление и защита собственного проекта

#### **5.2 Защита проектов**

*Практика***.** Представление и защита собственного проекта

<span id="page-22-0"></span>*Личностные результаты* – это сформировавшаяся в образовательном процессе система ценностных отношений учащихся к себе, другим участникам образовательного процесса, самому образовательному процессу, объектам познания, результатам образовательной деятельности. Основными личностными результатами, формируемыми при изучении черчения в основной школе, являются:

развитое ценностное отношение к творческой деятельности;

 овладение навыками сотрудничества, а также сформированное толерантное сознание в процессе создания дизайн - проекта;

 развитое образно-логическое мышление и способность к самореализации.

. наличие представлений о графической культуре как части мировой культуры;

понимание роли графического языка в современном мире;

 владение первичными навыками анализа и критичной оценки получаемой информации;

 способность увязать учебное содержание с собственным жизненным опытом, понять значимость подготовки в области графических изображений в условиях развития информационного общества;

 готовность к повышению своего образовательного уровня и продолжению обучения с использованием средств и методов информатики и ИКТ;

 способность и готовность к общению и сотрудничеству со сверстниками и взрослыми в процессе образовательной, общественнополезной, учебно-исследовательской, творческой деятельности;

*Метапредметные результаты* – освоенные обучающимися на базе одного, нескольких или всех учебных предметов способы деятельности, применимые как в рамках образовательного процесса, так и в других жизненных ситуациях. Основными метапредметными результатами, формируемыми при изучении черчения в основной школе, являются:

 развитая наблюдательность, внимание, воображение и мотивация к учебной деятельности;

 умение вести поиск, анализ, отбор информации, ее сохранение, передачу и презентацию с помощью технических средств и информационных технологий;

развитое проектное мышление.

 владение информационно-логическими умениями: определять понятия, создавать обобщения, устанавливать аналогии, классифицировать, самостоятельно выбирать основания и критерии для классификации, устанавливать причинно-следственные связи, строить логическое рассуждение, умозаключение (индуктивное, дедуктивное и по аналогии) и делать выводы;

23

 владение умениями самостоятельно планировать пути достижения целей; соотносить свои действия с планируемыми результатами, осуществлять контроль своей деятельности, определять способы действий в рамках предложенных условий, корректировать свои действия в соответствии с изменяющейся ситуацией; оценивать правильность выполнения учебной задачи;

 владение основами самоконтроля, самооценки, принятия решений и осуществления осознанного выбора в учебной и познавательной деятельности;

 владение основными универсальными умениями информационного характера: постановка и формулирование проблемы; поиск и выделение необходимой информации, применение методов информационного поиска; структурирование и визуализация информации; выбор наиболее эффективных способов решения задач в зависимости от конкретных условий; самостоятельное создание алгоритмов деятельности при решении проблем творческого и поискового характера;

*Предметные результаты* включают в себя: освоенные обучающимися в ходе изучения учебного предмета умения, специфические для данной предметной области, виды деятельности по получению нового знания в рамках учебного предмета, его преобразованию и применению в учебных, учебно-проектных и социально-проектных ситуациях, формирование научного типа мышления, научных представлений о ключевых теориях, типах и видах отношений, владение научной терминологией, ключевыми понятиями, методами и приемами. В соответствии с федеральным государственным образовательным стандартом общего образования основные предметные результаты изучения черчения в основной школе отражают:

 умение использовать инженерные программы с использованием навыков композиции и перспективы;

 владение широким арсеналом технических средств, для создания готового инженерного решения;

 сформированная база знаний в сфере изобразительных искусств и применение их на практике;

 знание графических редакторов КОМПАС 3D V17.1), использование их для подачи своего инженерного решения;

 научатся создавать детали, сборки, чертежи деталей и сборок, создавать механизмы и их анимацию;

получат опыт работы командной работы над проектом.

 формирование графической культуры; формирование представления о графических средствах отображения, создания, хранения, передачи и обработки информации; развитие основных навыков и умений использования чертежных инструментов;

24

 формирование представления об основных изучаемых понятиях: проекция, комплексный чертеж, вид, разрез, сечение;

 формирование умений применять геометро - графические знания и умения для решения различных прикладных задач;

 овладение компьютерными технологиями для получения графических изображений.

Программа может корректироваться в ходе деятельности самого ученика, который оказывается субъектом, конструктором своего образования, полноправным источником и организатором своих знаний.

## **2 Комплекс организационно-педагогических условий 2.1 Календарный учебный график**

**Место проведения:**

**Время проведения занятий:**

**Изменения расписания занятий:**

<span id="page-25-1"></span><span id="page-25-0"></span>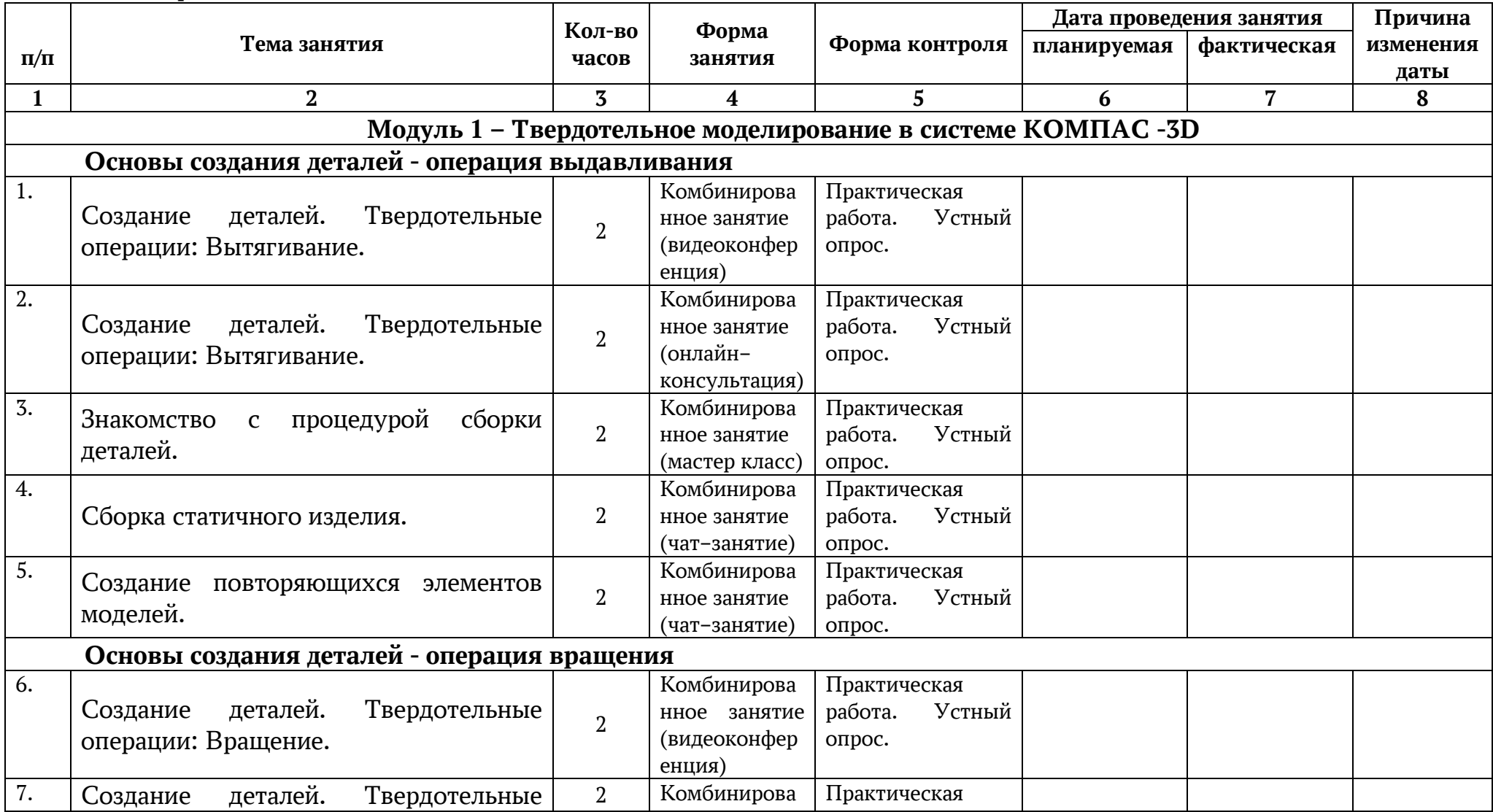

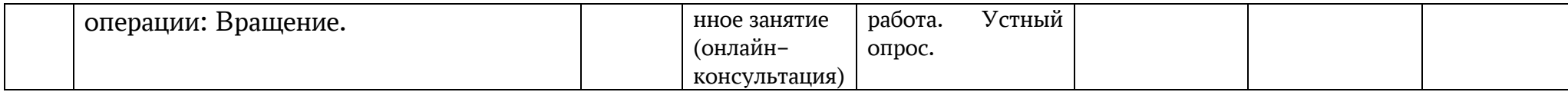

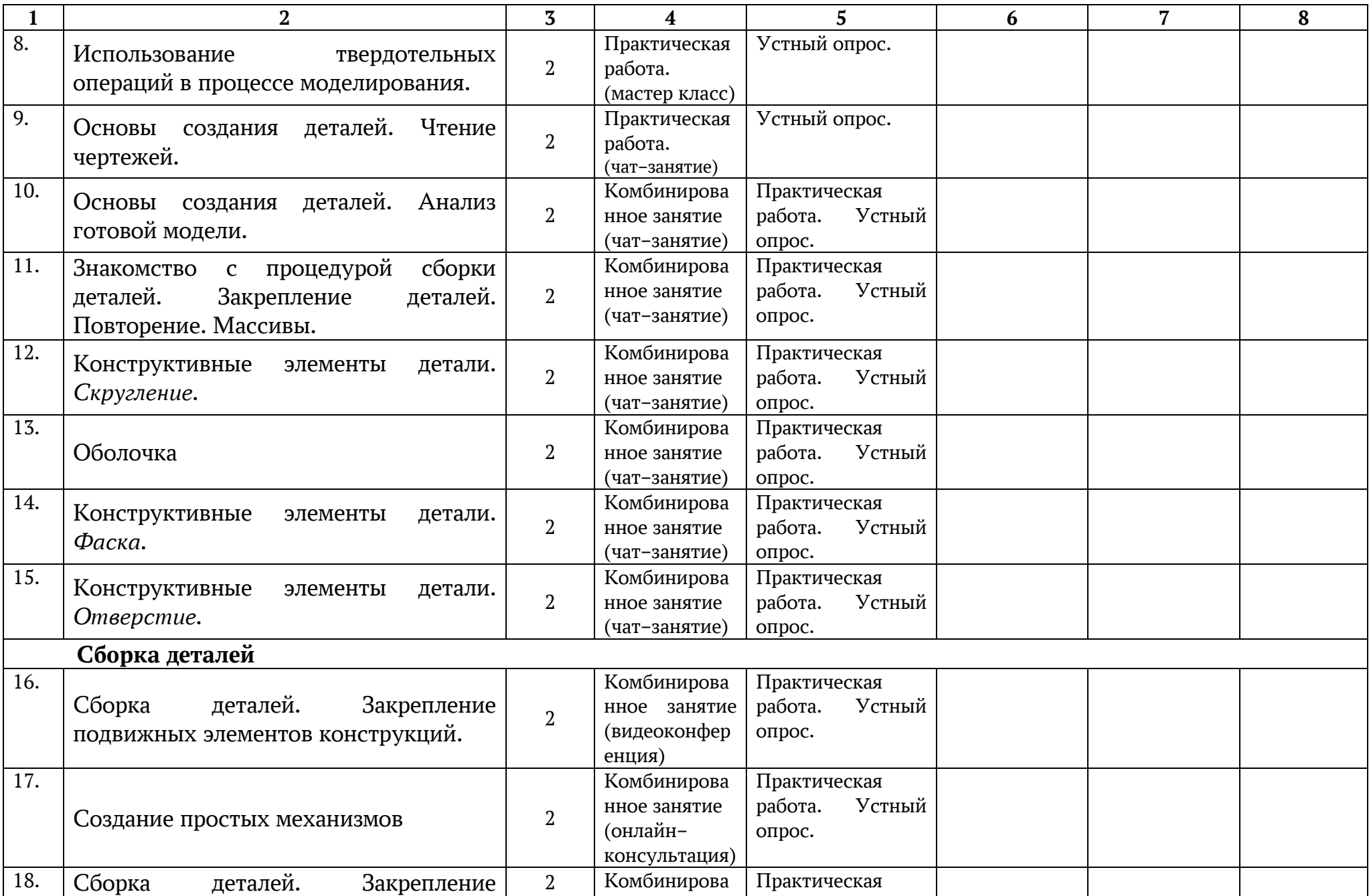

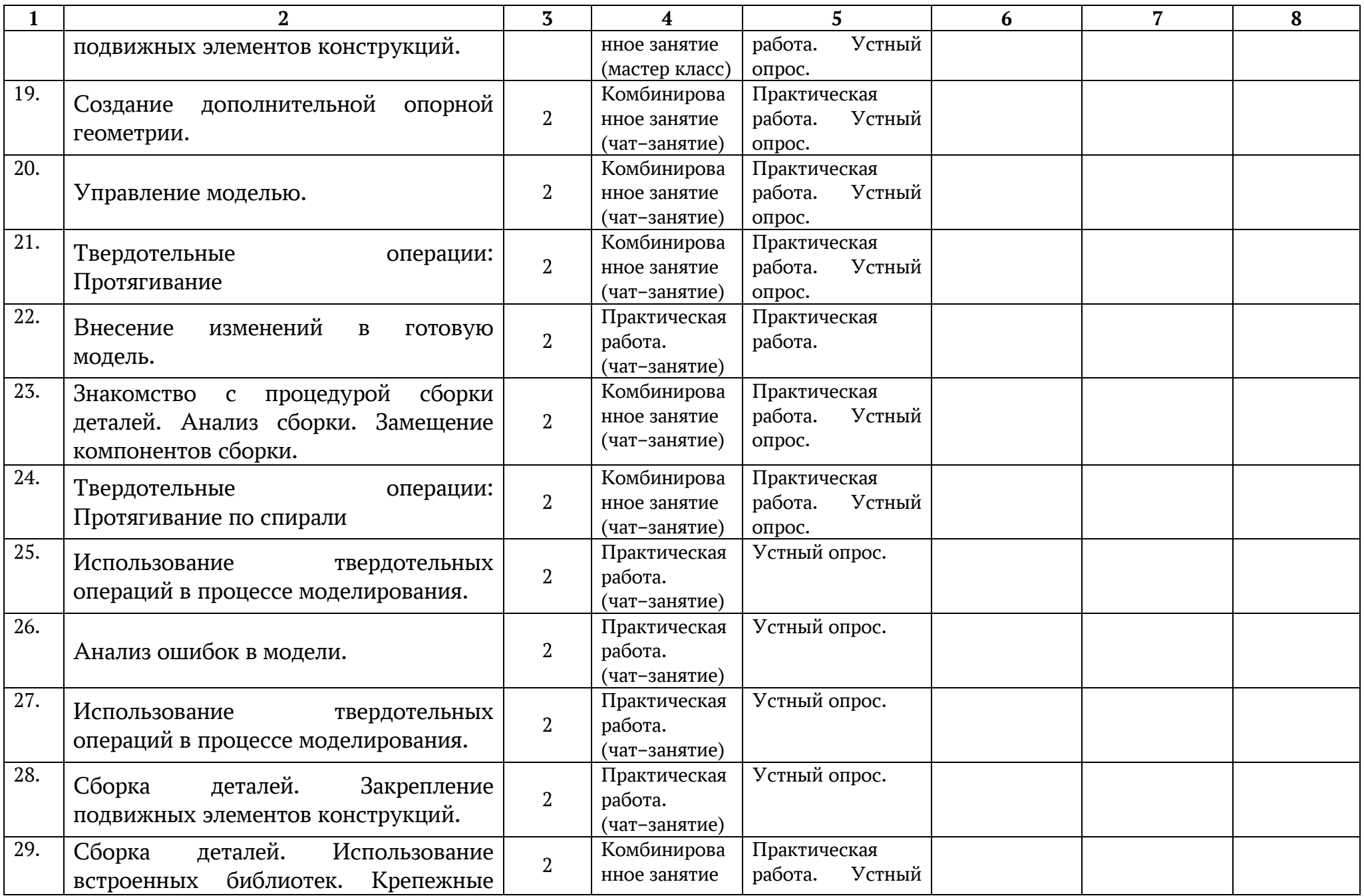

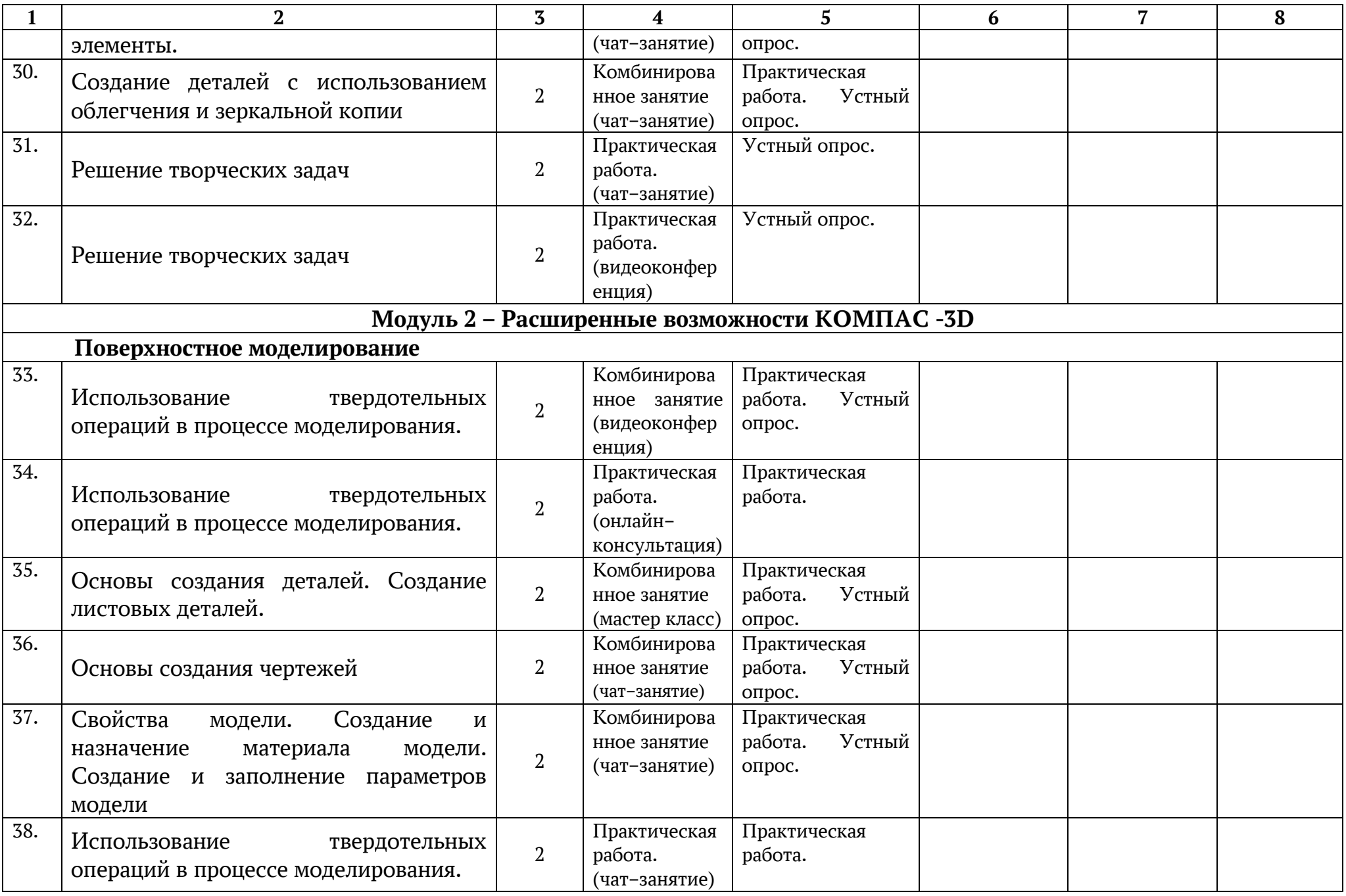

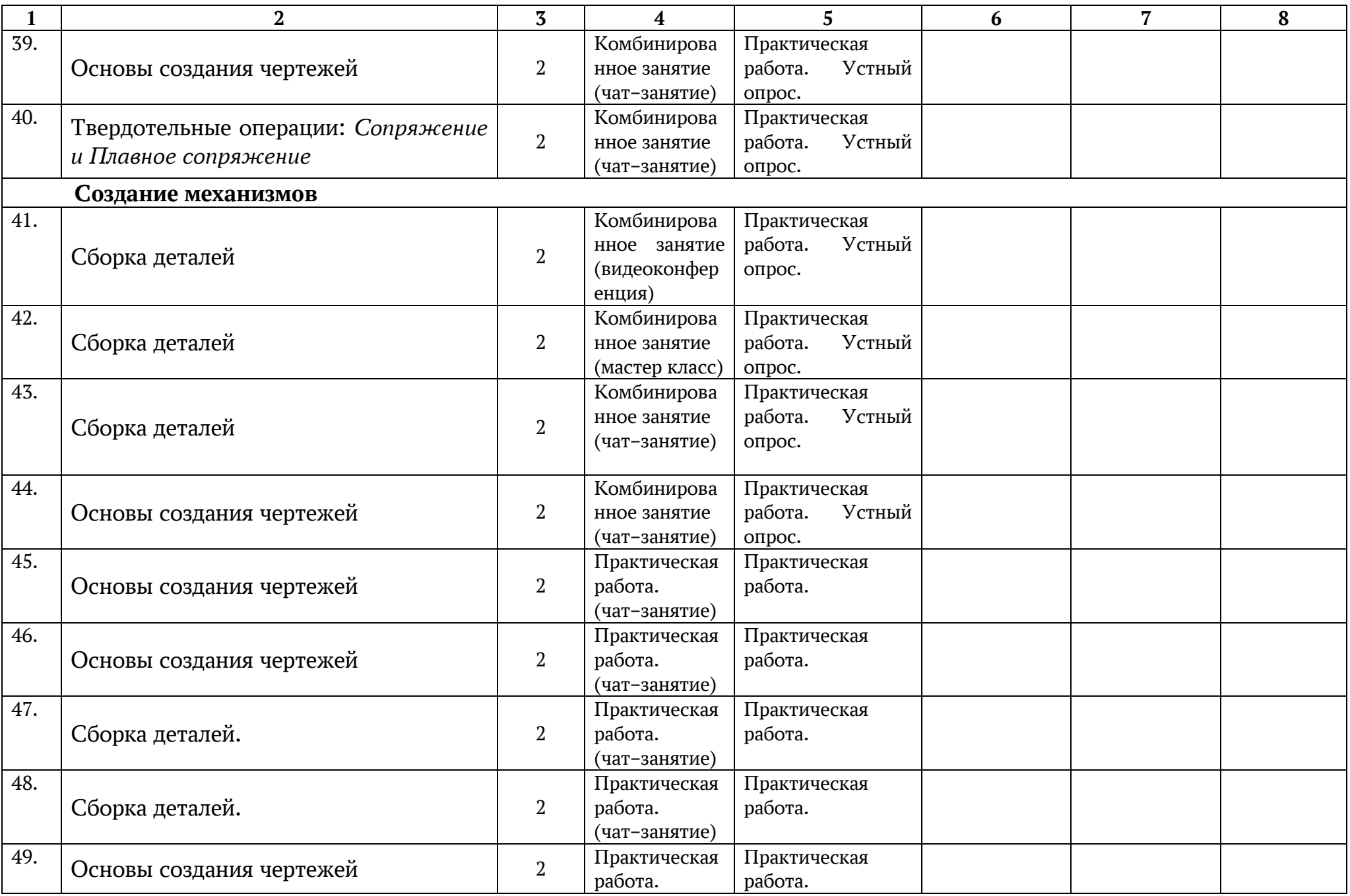

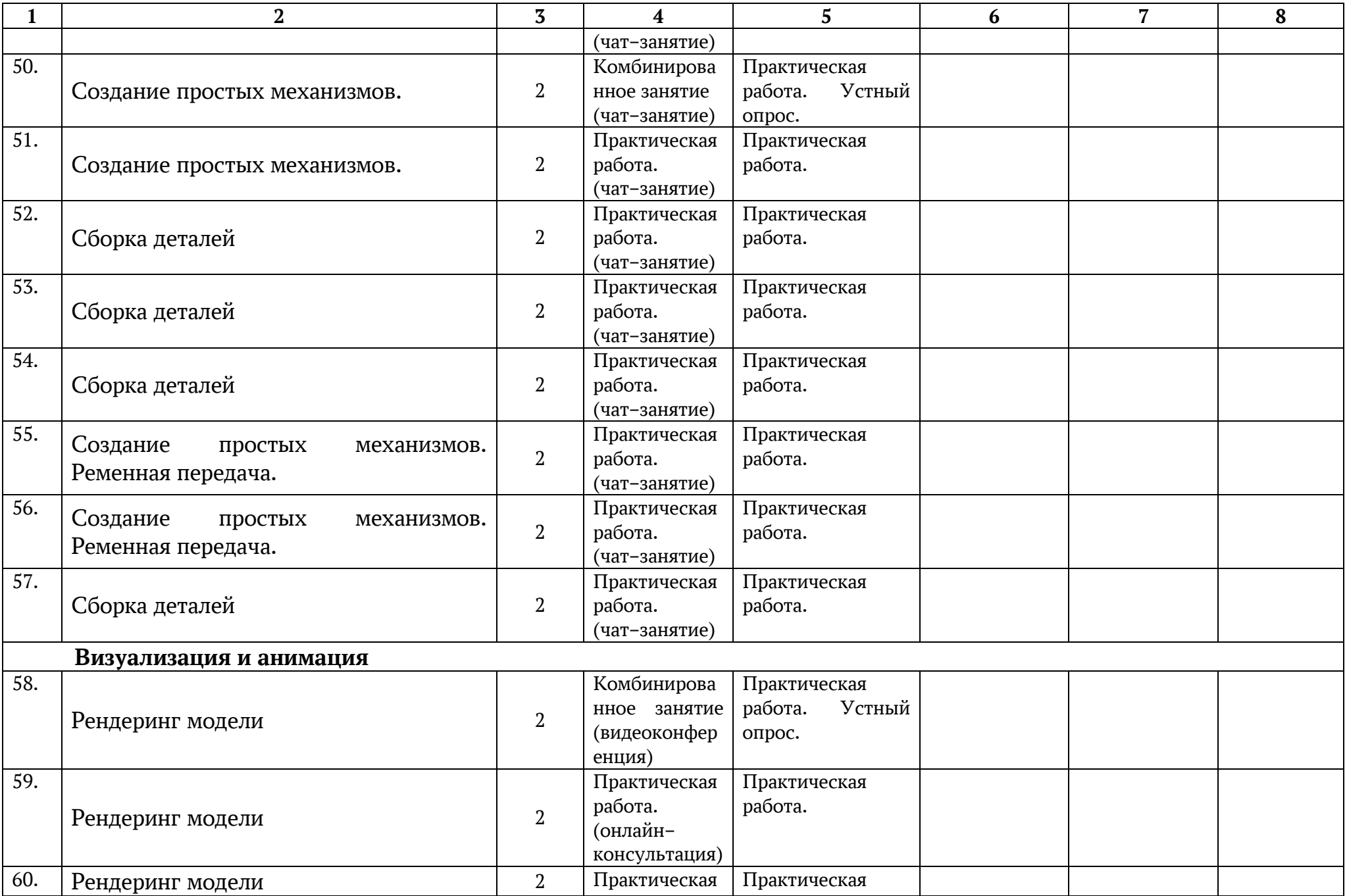

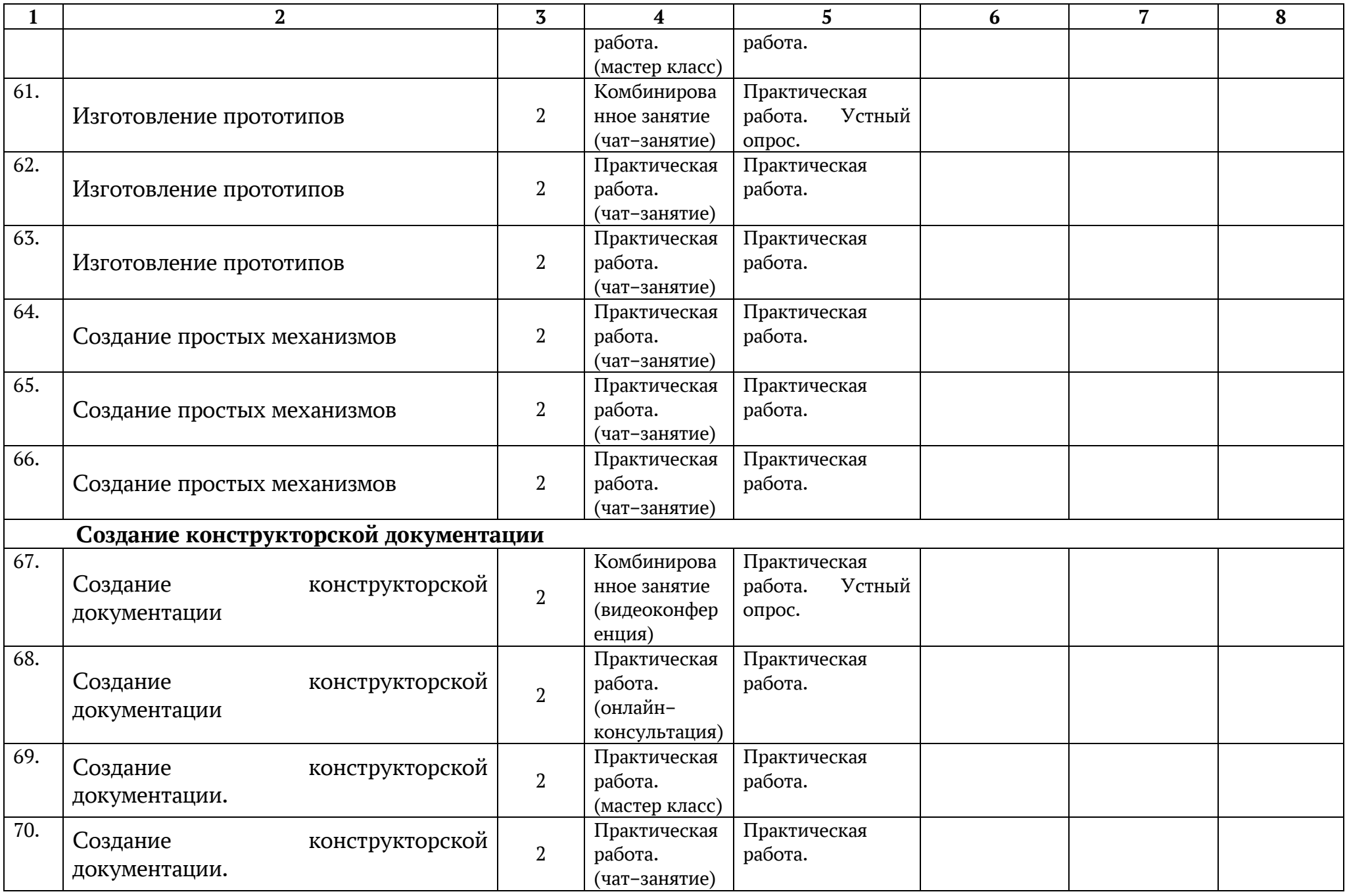

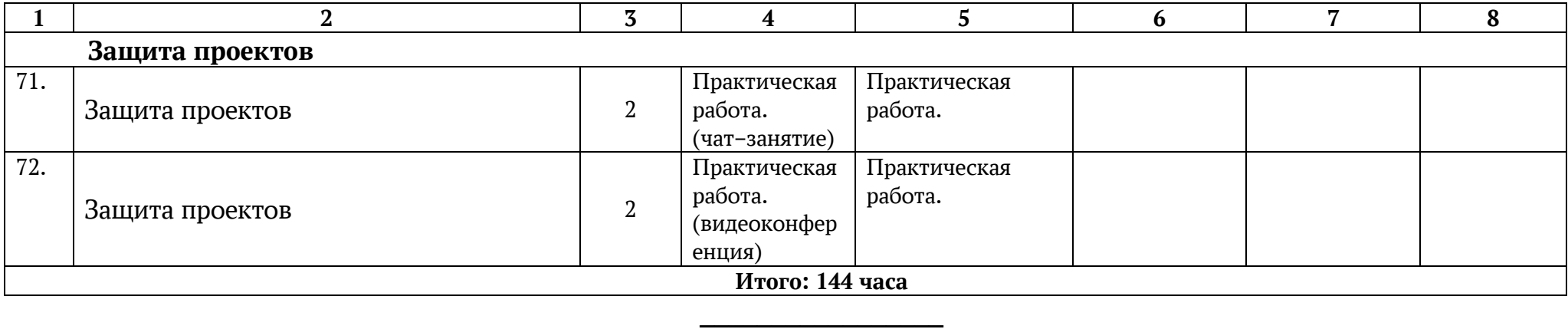

#### **2.2 Условия реализации программы Материально-техническое обеспечение**

<span id="page-34-0"></span>Объединение «Инженерный дизайн CAD» располагается в учебном кабинете. Кабинет обеспечен соответствующей мебелью: рабочими столами, стульями, компьютерами, программным обеспечением, выходом в интернет, мультимедийной доской, столом для руководителя.

Группа учеников состоит из 10-12 человек.

Рабочее место оснащено столом, стульями, персональным компьютером или ноутбуком, компьютерной мышью, программным обеспечением.

К работе в объединении дети приступают после проведения руководителем соответствующего инструктажа по правилам техники безопасной работы, объявлением темы занятия, плана работы. Новую тему руководитель объясняет с применением технологий мультимедиа.

Для электронного обучения и обучения с применением дистанционных образовательных технологий используются технические средства, а также информационно-телекоммуникационные сети, обеспечивающие передачу по линиям связи указанной информации (образовательные онлайн-платформы, цифровые образовательные ресурсы, размещенные на образовательных сайтах, видеоконференции, вебинары, skype – общение, e-mail, облачные сервисы и т.д.)

#### **Информационное обеспечение**

Персональный компьютер со специальной программой КОМПАС-3D.V17 и выходом в сеть Интернет.

Сайт производителя: <https://ascon.ru/>

#### <https://kompas.ru/>

Учебно-методический материал и видео инструкции содержатся на сайте производителя <https://kompas.ru/publications/video/> или:

[https://kompas.ru/](https://kompas.ru/publications/video/)

- Обучающие материалы
- [Видео](https://kompas.ru/publications/video/)
	- o [Машиностроение](https://kompas.ru/publications/video/)
	- o [Строительство](https://kompas.ru/publications/video/?cat=2)
	- o [Приборостроение](https://kompas.ru/publications/video/?cat=3)
- [Статьи](https://kompas.ru/publications/articles/)
- [Книги](https://kompas.ru/publications/books/)
- [Документы](https://kompas.ru/publications/docs/)

[КОМПАС](https://kompas.ru/publications/video/)-3D[КОМПАС](https://kompas.ru/publications/video/)-График.

В учебных целях можно бесплатно установить программный продукт с сайта производителя

[https://kompas.ru/](https://kompas.ru/publications/video/)

[Продукты](https://kompas.ru/publications/video/)

- Дом и учеба
	- KOMПAC-3D Home
	- $\bullet$  KOM $\Pi$ AC-3D LT
	- **КОМПАС-[3D Учебная версия](https://kompas.ru/kompas-educational/about/)**

#### Мобильные приложения

- $\bullet$  KOMПAC:24
- [Справочник конструктора](https://kompas.ru/mobile/refbook/)
- [Machinator](https://kompas.ru/mobile/machinator/)
- [SubDivFormer](https://kompas.ru/mobile/subdivformer/)

Просмотр документов

• KOMПAC[-3D Viewer](https://kompas.ru/kompas-3d-viewer/about/)

#### **Кадровое обеспечение**

В реализации программы занят один педагог Трофимова Вера Владимировна, педагог высшей категории, педагогический стаж 11 лет, главный эксперт Региональных соревнований worldskills Russia по компетенции «Инженерный дизайн CAD», «Инженерный дизайн CAD – юниоры».

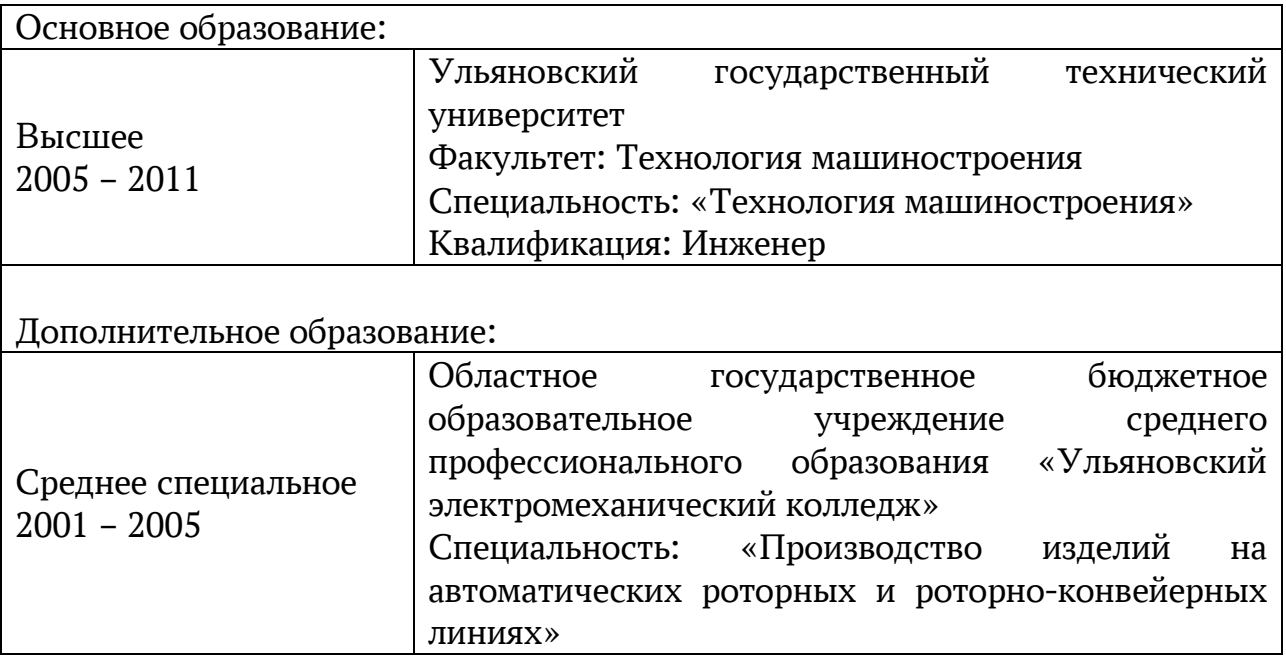

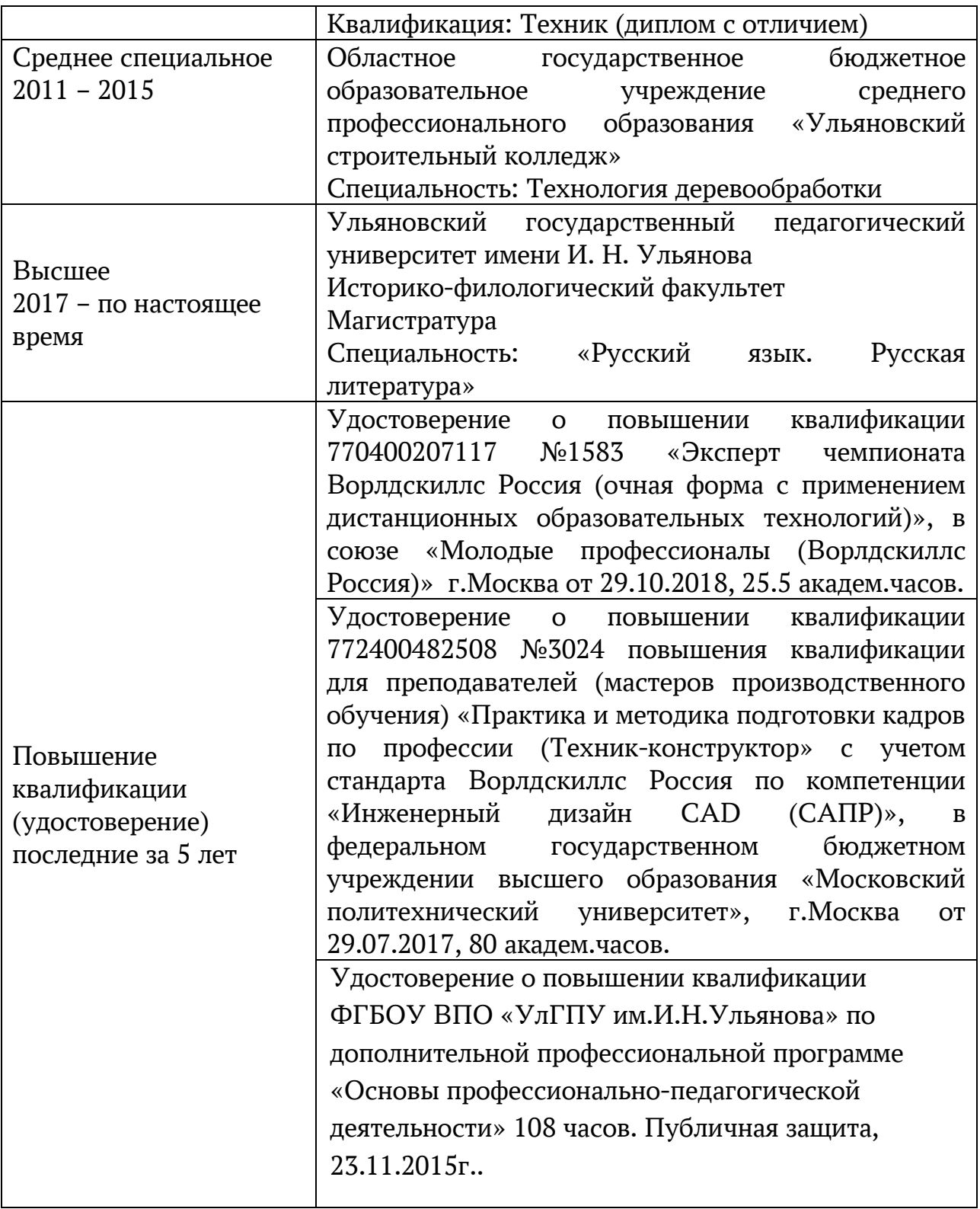

 $\_$ 

## **История чемпионатов Ворлдскиллс Россия**

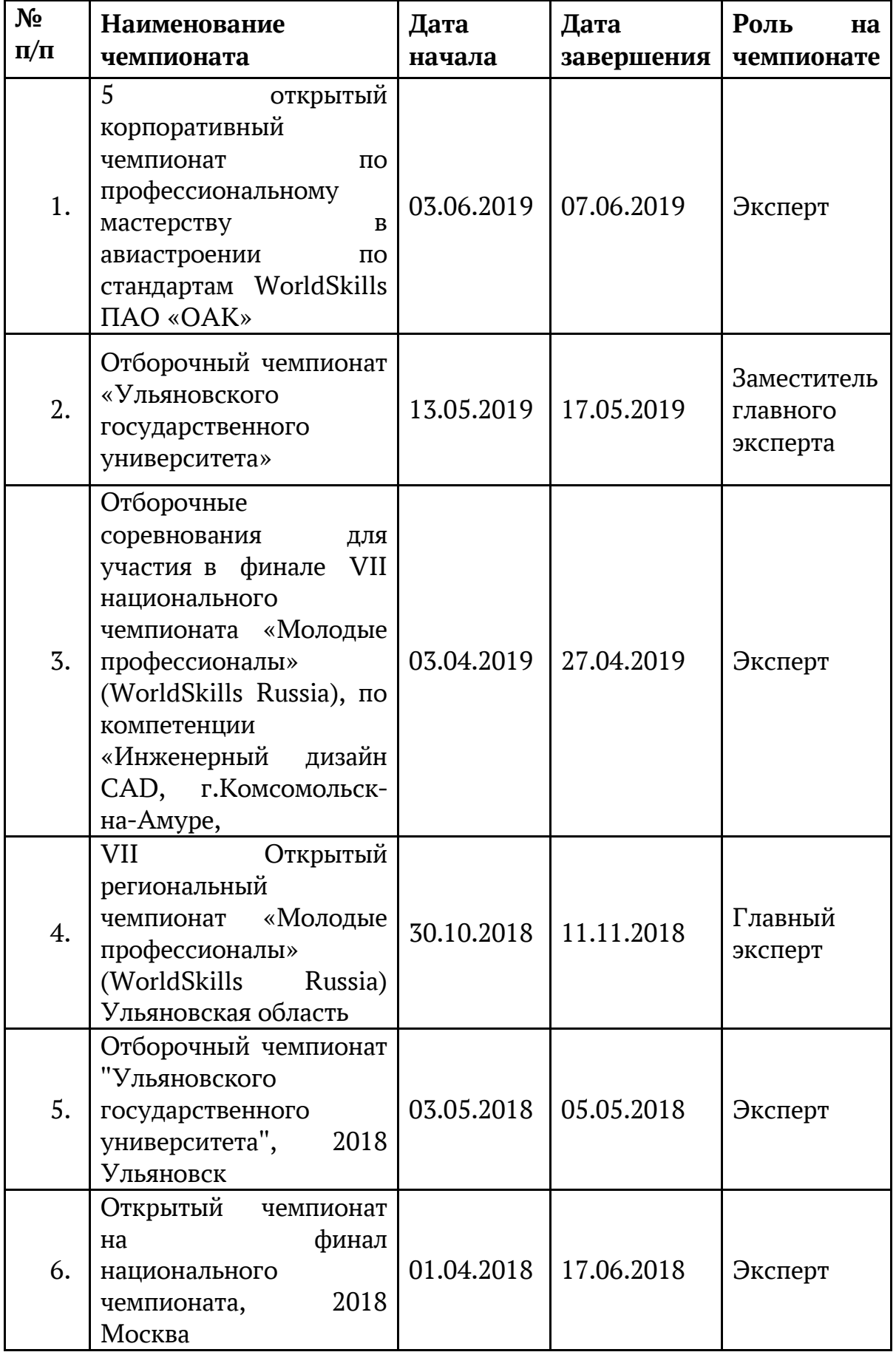

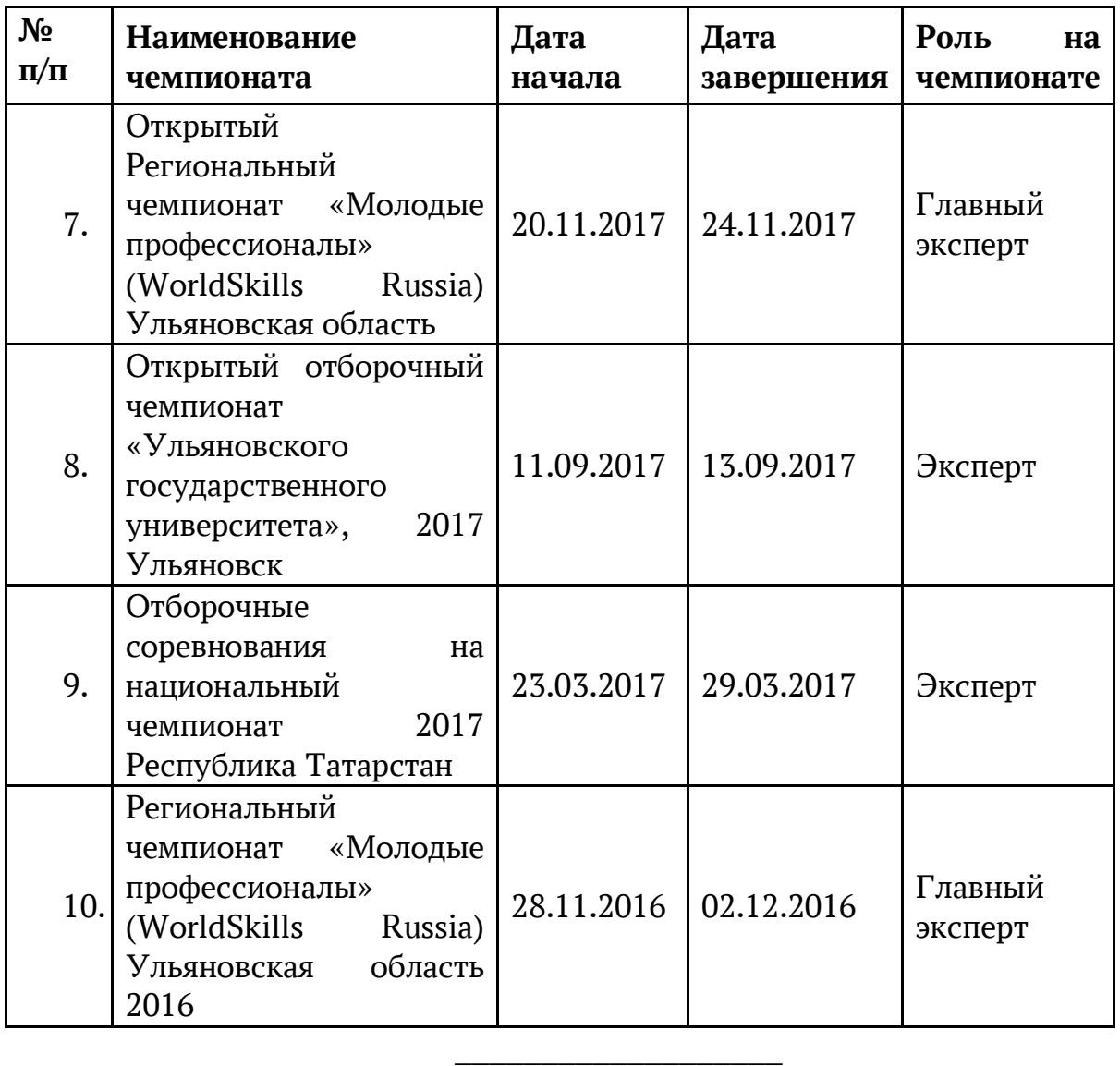

#### **2.3 Формы аттестации.**

<span id="page-38-0"></span>*Формы проведения аттестации:* защита проекта, соревнования различного уровня.

#### **2.4 Оценочные материалы.**

#### *Формы диагностики:*

<span id="page-38-1"></span>1. Промежуточная диагностика, проводится по завершении полугодия или года обучения (при переводе на следующий учебный год).

2. Итоговая диагностика, проводится после завершения всей учебной программы.

Предметом оценки служат умения и знания, направлены на формирование

Общих и профессиональных компетенций.

*Оперативный контроль* учебных достижений осуществляется на протяжении всех занятий и имеет своей целью оценку систематичности учебной работы обучающихся по формированию знаний и умений в рамках освоения данного материала. Проводится в процессе устного опроса, проведения практических работ, выполнения индивидуальных заданий и т.п.

#### *Задачи текущего контроля:*

- повышение мотивации обучающихся к регулярной учебной работе;

- развитие навыков самостоятельной работы;

- обеспечение обратной связи между обучающимися и преподавателем, на основании которой устанавливается, как обучающиеся воспринимают и усваивают учебный материал;

- дифференциация итоговой оценки знаний.

#### **Список литературы.**

- <span id="page-39-0"></span>1) [ttps://kompas.ru/publications/video/.](https://kompas.ru/publications/video/)
- 2) Азбука КОМПАС-График V17, 2017 г. 256 c.
- 3) Азбука КОМПАС-3D V17, 2017 г. 482 c.
- 4) КОМПАС-3DV17 Руководство пользователя, 2017г. 587с.
- 5) Ли К. Основы САПР (CAD/CAM/CAE) / К. Ли– СПб: Питер, 2009 487с.
- 6) Негримовский М.И. Инженер начинается в школе. / М.И. Негримовский– М., 1974/ – 592c/
- 7) Учебные материалы ООО «ИРИСОФТ». СПб., 2013
- 8) Якиманская И.С. Развитие пространственного мышления школьников. / И.С. Якиманская М.,1980 – 326 с.
- 9) Потемкин А. Инженерная графика. / А. Потемкин М.: Лори, 2002. –444 с.
- 10) Чертежно-графический редактор KOMПAC-3D: практическое руководство. - СПб.: АСКОН, 2001. - 474 с.
- 11) Ганин Н.Б. Выполнение графической части курсовых и дипломных проектов с использованием чертежного редактора КОМПАС 3D LT 5.11: учеб. пособие. / Н.Б. Ганин - СПб.: СПГУВК, 2004. - 220 с.
- 12) Ганин Н.Б. Создаем чертежи на компьютере в KOMПAC-3D LT. / Н.Б Ганин. - М.: ДМК Пресс, 2005. - 184 с.
- 13) Ганин Н. Б. КОМПАС-ЗD V17: самоучитель. / Н.Б. Ганин М.: ДМК Пресс, 2005. – 384 с.
- 14) Дмитриенко Л.В., Алексеева Е.А. Разъѐмные и неразъѐмные соединения : методические указания к выполнению задания по черчению для студентов механических и строительных специальностей дневной формы обучения / сост. Л. В. Дмитриенко, Е. А. Алексеева. – Хабаровск : Изд-во Тихоокеан. гос. ун-та, 2007 . – 48 с.